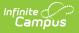

#### **Record N - Non-Traditional Instruction Days (Kentucky)**

Last Modified on 10/21/2024 8:21 am CDT

Report Logic | Selection Criteria | Generating the Extract | Report Layout

Tool Search: SAAR Report

Record N - Non-Traditional Instruction Days reports attendance taken for up to ten days manually designated as Non-Traditional Instructions Days. These totals are used by the state to adjust attendance funding to compensate for days when Non-Traditional instruction was offered which impacted student attendance.

| SAAR Report ☆                                                                                                    |                                                                                                    |     |
|----------------------------------------------------------------------------------------------------|----------------------------------------------------------------------------------------------------|-----|
| Superintendent's Annual Attendance Report (SAAR)                                                                                                    |                                                                                                    |     |
| Superintendent's Annual Attendance Report (SAAR) Enrollment Report<br>The SAAR provides a summary of each district's attendance data for the entire scho                                                                          | ol year. The Summary report types provide aggregate data suitable for state submission. The Detail report types provide student- level data for verification, analysis and reference                                                                                                    | ce. |
| Report Options         Report Type       Detail © Summary         Extract Format       PDF         © Date Range       Image: The Tome Tome Tome Tome Tome Tome Tome Tom                                                           | Select Calendars All Calendars          24-25 Athenton High         24-25 Crosby Middle         24-25 Crosby Middle         CTPL-click and SHIFT-Click for multiple         Creating and SHIFT-Click for multiple         Calendars 2 Schools 2)         Select Students         Image: Students and Students and St |     |
| Generate Report     Validation Report     Submit to Batch       Refresh     Show top 50 v tasks submitted between 07/15/2024 Till and 07/22       Batch Overael List     Generate Report Tille       Oueued Time     Report Tille | Specify 5 Low Attendance Days Load 5 Low Att. Days           Clear           Download                                                                                                    |     |
|                                                                                                    |                                                                                                    |     |

## **Report Logic**

Non-Traditional Instruction Days are manually designated by the user as follows:

- 1. Select the approrpriate Calendar in the Campus tool bar.
- 2. Go to Scheduling & Courses > Calendar Setup > Day Setup.
- 3. Select a day and add a Day Event of N: Non-traditional Instruction.

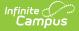

4. Select the Save icon.

This record is not included in the Record 7 adjustment.

If any RL day overlaps a day designated as Non Traditional Instruction Day, both the PDF and State Formats will fail to generate and produce an error message.

### **Selection Criteria**

- District-wide data is pulled for the report, regardless of the calendar selected.
- This report pulls attendance for all days marked Non-Traditional Instruction Day in the Day Events section of System Administration > Calendar > Calendar > Days.
- Up to 10 days marked Non-Traditional Instruction Day in any calendar in the district will have data pulled and reported.
- This report projects future present days attendance. If the report is run halfway through the year and the student is enrolled all year, SAAR present days will reflect the entire year and future days will be counted as present days.
- Only days marked as both Instructional and Attendance are considered in the attendance calculations.
- This report lists all days marked as Non Traditional Instruction.
  - A list, without attendance data will exist for each day marked as N: Non-Traditional Instruction regardless of whether or not the day is marked as both Instructional and Attendance.

#### **Generating the Extract**

- 1. Select the desired **Report Type**. Report Selection options vary depending on the Report Type selected.
- 2. Select the Extract Format from the dropdown list.
- 3. Enter a **Date Range** to review data for one or more school months or select which school months should be included in the report. Leaving the Date Range blank reports the entire year.
- 4. Mark the RN Non-Traditional Instruction Days checkbox.
- 5. Select the appropriate **Calendars** to include in the report.
- 6. Select the appropriate Grade (or select an Ad Hoc Filter)
- 7. Specify 5 Low Attendance Days by selecting the Load 5 Low Att. Days button (optional).
- 8. Select **Validation Report** to see if the report has been set up correctly.
- 9. Select how the report will be generated:
  - **Generate Report Button** The report will generate immediately and appear in a separate window in the specified Extract Format.
  - Submit to Batch Selecting this option will send the report to the Batch Queue List where it will generate without disrupting the use of Campus. Once the report has finished processing, the Download column of the Batch Queue List will display a blue hyperlinked Get this Report text which when selected, will display the report in the specified format.

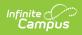

For more information about the SAAR Extract Editor see the SAAR (Kentucky) article.

| COUNTY PUBLIC SCHOOLS Generate on 01/20/2016 02:51:46 PM Page 1 of 7 |                   |                   | •                 |                   |             | tional Instruc<br>4 | •          |            |
|----------------------------------------------------------------------|-------------------|-------------------|-------------------|-------------------|-------------|---------------------|------------|------------|
| #456 Ackerly                                                         |                   | Aggregate         | Non-Traditiona    | I Instruction Day | s - PRESENT |                     |            | Attendance |
| Grade                                                                | T1                | T2                | Т3                | T4                | T5          | NT                  | Total      | Days       |
| 00                                                                   | .00               | .00               | .00               | .00               | .00         | .00                 | .00        | 0          |
| 02                                                                   | .00               | .00               | .00               | .00               | .00         | .00                 | .00        | 0          |
| 04                                                                   | .00               | .00               | .00               | .00               | .00         | .00                 | .00        | 0          |
|                                                                      | .00               | .00               | .00               | .00               | .00         | .00                 | .00        | 0          |
| 05                                                                   |                   | 00                | .00               | .00               | .00         | .00                 | .00        | 0          |
| 05<br>06                                                             | .00               | .00               | .00               |                   |             |                     |            |            |
|                                                                      | .00<br>.00        | .00               | .00               | .00               | .00         | .00                 | .00        | 0          |
| 06                                                                   |                   |                   |                   |                   | .00.<br>.00 | .00<br>.00          | .00<br>.00 | 0          |
| 06<br>07                                                             | .00               | .00               | .00               | .00               |             |                     |            | -          |
| 06<br>07<br>08                                                       | .00               | .00               | .00.              | .00.              | .00         | .00                 | .00        | 0          |
| 06<br>07<br>08<br>09                                                 | .00<br>.00<br>.00 | .00<br>.00<br>.00 | .00<br>.00<br>.00 | .00<br>.00<br>.00 | .00         | .00                 | .00<br>.00 | 0          |

Image 2: RN - Ten Non-Traditional Instruction Days (HTML)

# **Report Layout**

| Element<br>Name    | Description                                                                             | Type, Format<br>and Length  | Campus Database  | Campus Interface                                                                     |
|--------------------|-----------------------------------------------------------------------------------------|-----------------------------|------------------|--------------------------------------------------------------------------------------|
| FILLER             | N/A                                                                                     | 3 characters                | N/A              | N/A                                                                                  |
| District<br>Number | Identifies the<br>district's<br>unique<br>identification<br>number.                     | Numeric, 3<br>digits<br>XXX | district.number  | School & District<br>Settings > District ><br>District Information                   |
| School<br>Number   | Identifies the<br>school's<br>unique<br>identification<br>number.                       | Numeric, 3<br>digits<br>XXX | school.number    | School & District<br>Settings > Schools ><br>School Information ><br>Location Number |
| Year               | Identifies the<br>last two digits<br>of the School<br>year (e.g.<br>2009-2010 =<br>10). | Numeric, 2<br>digits<br>XX  | calendar.endYear | Scheduling &<br>Courses > Calendar<br>Setup > Calendar<br>Information > End<br>Date  |

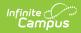

| Element<br>Name                        | Description                                                                                                    | Type, Format<br>and Length             | Campus Database                       | Campus Interface                                                                               |
|----------------------------------------|----------------------------------------------------------------------------------------------------|----------------------------------------|---------------------------------------|------------------------------------------------------------------------------------------------|
| Calendar ID                            | Identifies the<br>start date for<br>month 1 of the<br>school's<br>calendar.                                                                                                    | Datefield, 8<br>characters<br>YYYYMMDD | schoolMonth.startDate                 | Scheduling &<br>Courses > Calendar<br>Setup > Calendar<br>Information > Start<br>Date          |
| Record<br>Code                         | Identifies the<br>record's code<br>number.<br>Reports as W.                                                                                                    | Numeric, 1<br>digit                    | Calculated, not<br>dynamically stored | Calculated, not<br>dynamically stored                                                          |
| Grade                                  | ldentifies the<br>student's<br>grade level.                                                                                                    | Alphanumeric,<br>2 characters<br>XX    | gradeLevel.stateGrade                 | Scheduling &<br>Courses > Calendar<br>Setup > Grade Level<br>Setup > State Grade<br>Level Code |
| Aggregate<br>Days<br>Attendance-<br>T1 | Aggregate<br>Days Present<br>for the T1<br>Transportation<br>Code.<br>Logic reports<br>the sum of the<br>WDHDpresent<br>field for all<br>reported N<br>days marked<br>for both<br>Attendance<br>and<br>Instruction. | Numeric, 10<br>digits<br>XXXXXXXXXX    | Not dynamically<br>stored             | Calculated<br>• WDHDpresent<br>• instructionalDay<br>= Y<br>• attendanceDay<br>= Y             |

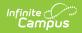

| Element<br>Name                        | Description                                                                                                    | Type, Format<br>and Length          | Campus Database           | Campus Interface                                                                   |
|----------------------------------------|----------------------------------------------------------------------------------------------------|-------------------------------------|---------------------------|------------------------------------------------------------------------------------|
| Aggregate<br>Days<br>Attendance-<br>T2 | Aggregate<br>Days Present<br>for the T2<br>Transportation<br>Code.<br>Logic reports<br>the sum of the<br>WDHDpresent<br>field for all<br>reported N<br>days marked<br>for both<br>Attendance<br>and<br>Instruction. | Numeric, 10<br>digits<br>XXXXXXXXXX | Not dynamically<br>stored | Calculated<br>• WDHDpresent<br>• instructionalDay<br>= Y<br>• attendanceDay<br>= Y |
| Aggregate<br>Days<br>Attendance-<br>T3 | Aggregate<br>Days Present<br>for the T3<br>Transportation<br>Code.<br>Logic reports<br>the sum of the<br>WDHDpresent<br>field for all<br>reported N<br>days marked<br>for both<br>Attendance<br>and<br>Instruction. | Numeric, 10<br>digits<br>XXXXXXXXX  | Not dynamically<br>stored | Calculated<br>• WDHDpresent<br>• instructionalDay<br>= Y<br>• attendanceDay<br>= Y |

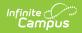

| Element<br>Name                        | Description                                                                                                    | Type, Format<br>and Length          | Campus Database           | Campus Interface                                                                   |
|----------------------------------------|----------------------------------------------------------------------------------------------------|-------------------------------------|---------------------------|------------------------------------------------------------------------------------|
| Aggregate<br>Days<br>Attendance-<br>T4 | Aggregate<br>Days Present<br>for the T4<br>Transportation<br>Code.<br>Logic reports<br>the sum of the<br>WDHDpresent<br>field for all<br>reported N<br>days marked<br>for both<br>Attendance<br>and<br>Instruction. | Numeric, 10<br>digits<br>XXXXXXXXX  | Not dynamically<br>stored | Calculated<br>• WDHDpresent<br>• instructionalDay<br>= Y<br>• attendanceDay<br>= Y |
| Aggregate<br>Days<br>Attendance-<br>T5 | Aggregate<br>Days Present<br>for the T5<br>Transportation<br>Code.<br>Logic reports<br>the sum of the<br>WDHDpresent<br>field for all<br>reported N<br>days marked<br>for both<br>Attendance<br>and<br>Instruction. | Numeric, 10<br>digits<br>XXXXXXXXXX | Not dynamically<br>stored | Calculated<br>• WDHDpresent<br>• instructionalDay<br>= Y<br>• attendanceDay<br>= Y |

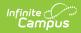

| Element<br>Name                        | Description                                                                                                    | Type, Format<br>and Length         | Campus Database           | Campus Interface                                                                   |
|----------------------------------------|----------------------------------------------------------------------------------------------------|------------------------------------|---------------------------|------------------------------------------------------------------------------------|
| Aggregate<br>Days<br>Attendance-<br>NT | Aggregate<br>Days Present<br>for the NT<br>Transportation<br>Code.<br>Logic reports<br>the sum of the<br>WDHDpresent<br>field for all<br>reported N<br>days marked<br>for both<br>Attendance<br>and<br>Instruction. | Numeric, 10<br>digits<br>XXXXXXXXX | Not dynamically<br>stored | Calculated<br>• WDHDpresent<br>• instructionalDay<br>= Y<br>• attendanceDay<br>= Y |
| Aggregate<br>Days<br>Absence-T1        | Aggregate<br>Days Absent<br>for the T1<br>Transportation<br>Code.<br>Logic reports<br>the sum of the<br>WDHDabsent<br>field for all<br>reported N<br>days marked<br>for both<br>Attendance<br>and<br>Instruction.   | Numeric, 10<br>digits<br>XXXXXXXXX | Not dynamically<br>stored | Calculated<br>• WDHDabsent<br>• instructionalDay<br>= Y<br>• attendanceDay<br>= Y  |

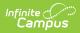

| Element<br>Name                 | Description                                                                                                    | Type, Format<br>and Length          | Campus Database           | Campus Interface                                                                  |
|---------------------------------|----------------------------------------------------------------------------------------------------|-------------------------------------|---------------------------|-----------------------------------------------------------------------------------|
| Aggregate<br>Days<br>Absence-T2 | Aggregate<br>Days Absent<br>for the T2<br>Transportation<br>Code.<br>Logic reports<br>the sum of the<br>WDHDabsent<br>field for all<br>reported N<br>days marked<br>for both<br>Attendance<br>and<br>Instruction. | Numeric, 10<br>digits<br>XXXXXXXXXX | Not dynamically<br>stored | Calculated<br>• WDHDabsent<br>• instructionalDay<br>= Y<br>• attendanceDay<br>= Y |
| Aggregate<br>Days<br>Absence-T3 | Aggregate<br>Days Absent<br>for the T3<br>Transportation<br>Code.<br>Logic reports<br>the sum of the<br>WDHDabsent<br>field for all<br>reported N<br>days marked<br>for both<br>Attendance<br>and<br>Instruction. | Numeric, 10<br>digits<br>XXXXXXXXXX | Not dynamically<br>stored | Calculated<br>• WDHDabsent<br>• instructionalDay<br>= Y<br>• attendanceDay<br>= Y |

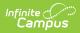

| Element<br>Name                 | Description                                                                                                    | Type, Format<br>and Length          | Campus Database           | Campus Interface                                                                  |
|---------------------------------|----------------------------------------------------------------------------------------------------|-------------------------------------|---------------------------|-----------------------------------------------------------------------------------|
| Aggregate<br>Days<br>Absence-T4 | Aggregate<br>Days Absent<br>for the T4<br>Transportation<br>Code.<br>Logic reports<br>the sum of the<br>WDHDabsent<br>field for all<br>reported N<br>days marked<br>for both<br>Attendance<br>and<br>Instruction. | Numeric, 10<br>digits<br>XXXXXXXXX  | Not dynamically<br>stored | Calculated<br>• WDHDabsent<br>• instructionalDay<br>= Y<br>• attendanceDay<br>= Y |
| Aggregate<br>Days<br>Absence-T5 | Aggregate<br>Days Absent<br>for the T5<br>Transportation<br>Code.<br>Logic reports<br>the sum of the<br>WDHDabsent<br>field for all<br>reported N<br>days marked<br>for both<br>Attendance<br>and<br>Instruction. | Numeric, 10<br>digits<br>XXXXXXXXXX | Not dynamically<br>stored | Calculated<br>• WDHDabsent<br>• instructionalDay<br>= Y<br>• attendanceDay<br>= Y |

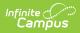

| Element<br>Name                 | Description                                                                                                    | Type, Format<br>and Length          | Campus Database           | Campus Interface                                                                  |
|---------------------------------|----------------------------------------------------------------------------------------------------|-------------------------------------|---------------------------|-----------------------------------------------------------------------------------|
| Aggregate<br>Days<br>Absence-NT | Aggregate<br>Days Absent<br>for the NT<br>Transportation<br>Code.<br>Logic reports<br>the sum of the<br>WDHDabsent<br>field for all<br>reported N<br>days marked<br>for both<br>Attendance<br>and<br>Instruction.                                                                              | Numeric, 10<br>digits<br>XXXXXXXXX  | Not dynamically<br>stored | Calculated<br>• WDHDabsent<br>• instructionalDay<br>= Y<br>• attendanceDay<br>= Y |
| Total<br>Attendance<br>Days     | The total<br>number of<br>attendance<br>days in the<br>reported<br>period.<br>Total N days<br>marked<br>"Instructional"<br>AND<br>"Attendance"<br>in the<br>Calendar ><br>Days editor.<br>A day is only<br>counted once,<br>even if it is<br>marked as a N<br>day in<br>multiple<br>calendars. | Numeric, 10<br>digits<br>XXXXXXXXXX | Not dynamically<br>stored | Scheduling &<br>Courses > Calendar<br>Setup > Day Setup                           |

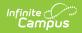

| Element<br>Name | Description                                                                                                    | Type, Format<br>and Length              | Campus Database           | Campus Interface                                        |
|-----------------|----------------------------------------------------------------------------------------------------|-----------------------------------------|---------------------------|---------------------------------------------------------|
| Date 1          | Identifies the<br>first selected<br>date.<br>Displays date<br>of earliest day<br>marked N:<br>Non-<br>Traditional<br>Instruction in<br>ANY calendar<br>in the district            | Date field, 8<br>characters<br>CCYYMMDD | Not dynamically<br>stored | Scheduling &<br>Courses > Calendar<br>Setup > Day Setup |
| Date 2          | Identifies the<br>second<br>selected date.<br>Displays date<br>of next,<br>earliest day<br>marked N:<br>Non-<br>Traditional<br>Instruction in<br>ANY calendar<br>in the district. | Date field, 8<br>characters<br>CCYYMMDD | Not dynamically<br>stored | Scheduling &<br>Courses > Calendar<br>Setup > Day Setup |
| Date 3          | Identifies the<br>third selected<br>date.<br>Displays date<br>of next,<br>earliest day<br>marked N:<br>Non-<br>Traditional<br>Instruction in<br>ANY calendar<br>in the district.  | Date field, 8<br>characters<br>CCYYMMDD | Not dynamically<br>stored | Scheduling &<br>Courses > Calendar<br>Setup > Day Setup |

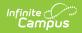

| Element<br>Name | Description                                                                                                    | Type, Format<br>and Length              | Campus Database           | Campus Interface                                        |
|-----------------|----------------------------------------------------------------------------------------------------|-----------------------------------------|---------------------------|---------------------------------------------------------|
| Date 4          | Identifies the<br>fourth<br>selected date.<br>Displays date<br>of next,<br>earliest day<br>marked N:<br>Non-<br>Traditional<br>Instruction in<br>ANY calendar<br>in the district. | Date field, 8<br>characters<br>CCYYMMDD | Not dynamically<br>stored | Scheduling &<br>Courses > Calendar<br>Setup > Day Setup |
| Date 5          | Identifies the<br>fifth selected<br>date.<br>Displays date<br>of next,<br>earliest day<br>marked N:<br>Non-<br>Traditional<br>Instruction in<br>ANY calendar<br>in the district.  | Date field, 8<br>characters<br>CCYYMMDD | Not dynamically<br>stored | Scheduling &<br>Courses > Calendar<br>Setup > Day Setup |
| Date 6          | Identifies the<br>sixth selected<br>date.<br>Displays date<br>of next,<br>earliest day<br>marked N:<br>Non-<br>Traditional<br>Instruction in<br>ANY calendar<br>in the district.  | Date field, 8<br>characters<br>CCYYMMDD | Not dynamically<br>stored | Scheduling &<br>Courses > Calendar<br>Setup > Day Setup |

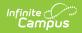

| Element<br>Name | Description                                                                                                    | Type, Format<br>and Length              | Campus Database           | Campus Interface                                        |
|-----------------|----------------------------------------------------------------------------------------------------|-----------------------------------------|---------------------------|---------------------------------------------------------|
| Date 7          | Identifies the<br>seventh<br>selected date.<br>Displays date<br>of next,<br>earliest day<br>marked N:<br>Non-<br>Traditional<br>Instruction in<br>ANY calendar<br>in the district. | Date field, 8<br>characters<br>CCYYMMDD | Not dynamically<br>stored | Scheduling &<br>Courses > Calendar<br>Setup > Day Setup |
| Date 8          | Identifies the<br>eighth<br>selected date.<br>Displays date<br>of next,<br>earliest day<br>marked N:<br>Non-<br>Traditional<br>Instruction in<br>ANY calendar<br>in the district.  | Date field, 8<br>characters<br>CCYYMMDD | Not dynamically<br>stored | Scheduling &<br>Courses > Calendar<br>Setup > Day Setup |
| Date 9          | Identifies the<br>ninth selected<br>date.<br>Displays date<br>of next,<br>earliest day<br>marked N:<br>Non-<br>Traditional<br>Instruction in<br>ANY calendar<br>in the district.   | Date field, 8<br>characters<br>CCYYMMDD | Not dynamically<br>stored | Scheduling &<br>Courses > Calendar<br>Setup > Day Setup |

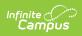

| Element<br>Name                | Description                                                                                                    | Type, Format<br>and Length              | Campus Database           | Campus Interface                                        |
|--------------------------------|----------------------------------------------------------------------------------------------------|-----------------------------------------|---------------------------|---------------------------------------------------------|
| Date 10                        | Identifies the<br>tenth selected<br>date.<br>Displays date<br>of next,<br>earliest day<br>marked N:<br>Non-<br>Traditional<br>Instruction in<br>ANY calendar<br>in the district.                        | Date field, 8<br>characters<br>CCYYMMDD | Not dynamically<br>stored | Scheduling &<br>Courses > Calendar<br>Setup > Day Setup |
| Number of<br>Days<br>Requested | Total number<br>of days with a<br>Day Event of<br>N.<br>Unique count<br>of dates<br>where at least<br>one calendar<br>in the district<br>marked it as a<br>N: Non-<br>Traditional<br>Instruction<br>Day | Numeric, 2<br>characters<br>XX          | Not dynamically<br>stored | Not dynamically<br>stored                               |